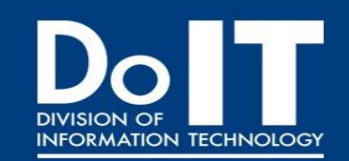

# **Division of Information Technology Newsletter**

September 2015

## Creighton Students, Faculty and Staff,

Welcome to a historic fall term at Creighton University! This term is historic for many reasons, namely because we are welcoming the largest class in University history to our community. It is energizing to see undergraduate students return to campus. As I meet more and more people on campus, I am reminded of how critical IT support and services are to you. On behalf of the entire division, we are pleased to announce several major projects to enhance IT service and support.

This fall is also historic as we are completing several major updates and upgrades to our Internet infrastructure all across campus, including wireless access in the residence halls, Deglman and Gallagher. Students who reside in other residences do not despair, plans are well underway to update and upgrade equipment in every residence hall. The Lied Education Center for Arts has been completely updated with new fiber optic lines, networking equipment, wireless capabilities and voice over IP or "VoIP" phones. The Criss complex, Hixson Lied and the Reinert Alumni Memorial Library are also receiving significant updates and upgrades. We are very grateful to have the support of the University in continuing to bring these important upgrades to support our mission and scholarly endeavors at Creighton.

In another historic development, DoIT working with partners in the Reinert Alumni Memorial Library will be launching our first immersive video facility this September. The Creighton Advanced Visualization Environment or "C.A.V.E." will provide all students, faculty and staff access to a 30' by 8' HD video display. The C.A.V.E. will be used for data visualization, large format projection, supporting 3D print prototypes and many, many other applications. The C.A.V.E. is located in Reinert, room 108. Stay tuned for information in on the DoIT webpage, Creighton Today, and other communications channels for our upcoming open house to tour the new facility. Special thanks to our student interns and the RaD Lab team, the Learning Environments team and the Reinert Alumni Memorial Library for making this possible!

As you settle into the fall term, if we can assist you in anyway please let us know. The DoIT team is here to support you! It is our privilege to work with all of you as we chart new history at Creighton University

Best regards and good luck on your studies this term!

Tim Brooks VP / CIO Creighton University

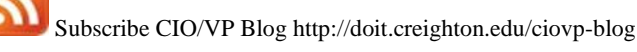

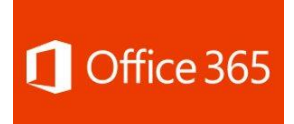

## **New features with Apple products**

Apple recently announced a plethora of new features and products at their recent September event. Microsoft is keeping up by offering new Office 365 features on the iPad Pro, iPads, iPhones, and the Apple Watch. Visit the Microsoft site below to check out some of the things you'll be able to do shortly with these devices.

[More](https://doit.creighton.edu/news/new-features-apple-products) Info.

### **Welcome New DoIT Staff Members!**

Prasanna Dharmavarapu – Enterprise Applications

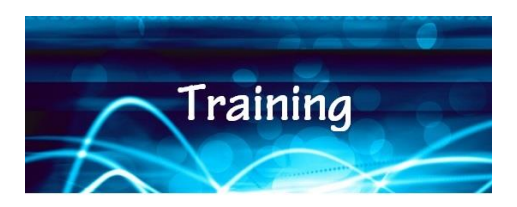

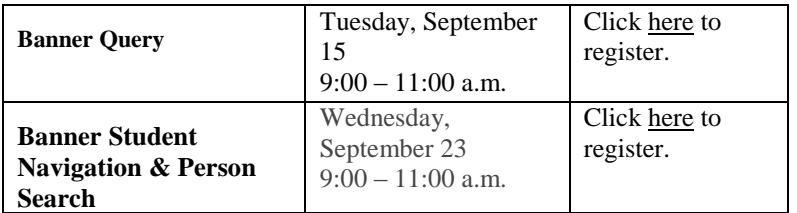

**All sessions will be held in our LearnIT Lab facility, located in room L16 of Labaj (Labaj is located on 20th Street, across the street from the Harper Center. Enter the building from the northwest door on 20th Street). We are on the lower level of Labaj at the east end – watch for the signs!**

If you have any questions, please contact Cherlyn Wilson at ext. 3520 or [cherlynwilson@creighton.edu.](mailto:cherlynwilson@creighton.edu)

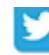

<https://twitter.com/CreightonDoIT> <https://www.facebook.com/CreightonDoIT>

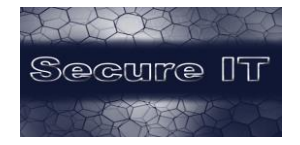

#### **Easy Options for using Encryption**

Encryption is one of the main building blocks for good information security but can be a complex topic because of the wide variety of techniques and applications that use dozens of different encryption algorithms. Encrypting data is one of the best methods for assuring the confidentiality of data. Generically, data can be encrypted while at rest (e.g. when its stored on a hard drive) or while in transit (e.g. when it's being sent over a network). Both methods are essential to protecting sensitive data.

There are many tools and protocols that can help with encrypting data but let's look at a couple of the easiest. A quick and easy way to protect data at rest is to use the encryption built into Microsoft Office. Since Office 2007, Word, Excel, and PowerPoint have all supported strong AES encryption for documents. In Office ProPlus just select the "Encrypt with Password" option under the File | Protect menu. Just don't forget the password that you choose as this would make the data unrecoverable!

For data in transit, the age old recommendation is to make sure you're using the https protocol (which uses encryption) instead of the http protocol (which does not use encryption). This can be difficult to remember to constantly check in the address bar, and short of trial and error it can be difficult to know if a website supports https. A small browser plugin from the EFF called HTTPS Everywhere can automate this process for you by always using https if its supported by the website you are communicating with.

More information:

[https://www.securingthehuman.org/newsletters/ouch/issues/OUCH](https://www.securingthehuman.org/newsletters/ouch/issues/OUCH-201408_en.pdf) [-201408\\_en.pdf](https://www.securingthehuman.org/newsletters/ouch/issues/OUCH-201408_en.pdf)

[https://support.office.com/en-in/article/Add-or-remove-protection](https://support.office.com/en-in/article/Add-or-remove-protection-in-your-document-workbook-or-presentation-05084cc3-300d-4c1a-8416-38d3e37d6826)[in-your-document-workbook-or-presentation-05084cc3-300d-4c1a-](https://support.office.com/en-in/article/Add-or-remove-protection-in-your-document-workbook-or-presentation-05084cc3-300d-4c1a-8416-38d3e37d6826)[8416-38d3e37d6826](https://support.office.com/en-in/article/Add-or-remove-protection-in-your-document-workbook-or-presentation-05084cc3-300d-4c1a-8416-38d3e37d6826)

<https://www.eff.org/https-everywhere>

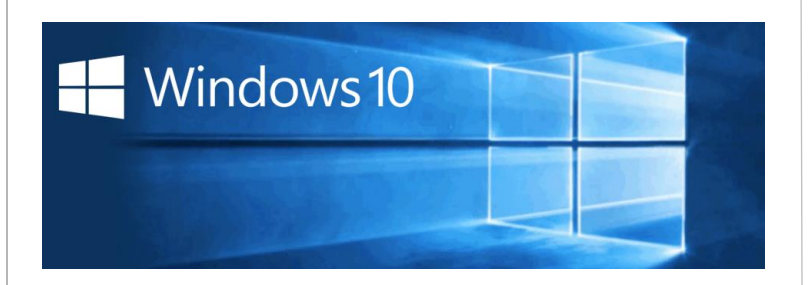

Faculty Comments:N team's current goal is to deliver Windows 10 for Creighton DoIT is happy to announce that work on Windows 10 for Creighton University has begun. A team has been assembled to look at the newest operating system from Microsoft to determine what it will take to successfully roll it out to faculty and staff. The hardware beginning in **Early 2016**.

Read [More](https://doit.creighton.edu/computing-printing-services/windows-10)

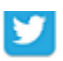

<https://twitter.com/CreightonDoIT>**https://twitter.com/CreightonDoIT** 

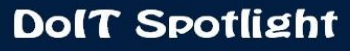

#### **Cherlyn Wilson, Application Trainer**

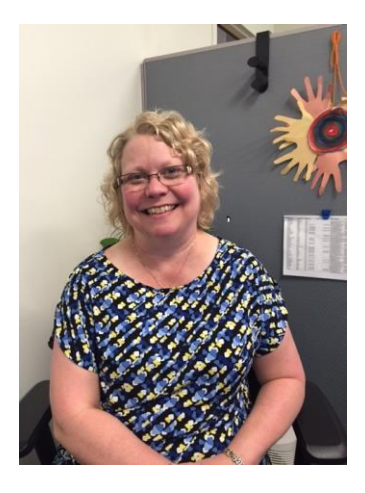

**Family:** Husband – Clark

 Children – Kisten (UNO Freshman), Erik – 11th Grade, Katarina – 9th Grade

Employed at Creighton since November 2004. Started as a temp in Development in August of 2004, then hired on full-time. Came over to DoIT in May 2005

**Favorite foods/restaurants:** I like a variety of foods, but if I had to pick one, I really like the Persian cuisine at Ahmad's Persian Cuisine in the Old Market.

**Favorite music**: I enjoy listening to anything from classical, big band, up to current music – really depends on the time and mood I am in.

**Favorite place:** Grand Teton National Park

**Favorite place on a fall Saturday:** Memorial Stadium, Lincoln, NE! **Fun Facts:** 

• My husband proposed to me while we were dancing a waltz on the Peony Park ballroom floor.

I have been to every state in the continental US that is west of the Mississippi River except for North Dakota and Louisiana. I have also traveled to the following provinces: British Columbia, Alberta, Ontario, and Quebec.

• My enthusiasm for Nebraska football came from my dad, who played there before World War II and one year after. In the fall of 1942, he completed 27 pass attempts and 28 rushes, which stood as a record for 60 years.

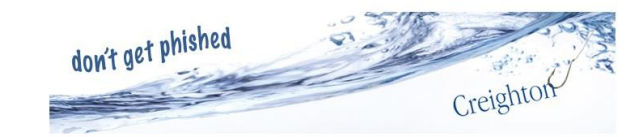

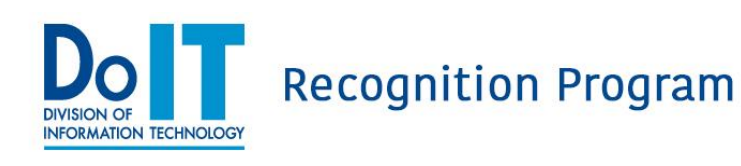

# *<sup>&</sup>radiab*

# **Individual DoIT Key Contributor Award!**

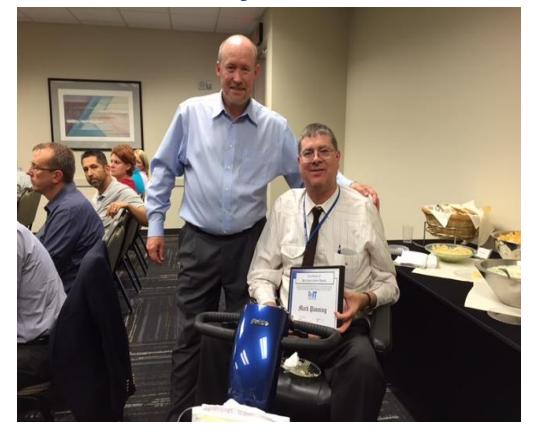

**Pictured**: Tim Brooks, VP IT & CIO, Individual Key Contributor Award winner, Mark Panning.

## **Team DoIT Key Contributor Award!**

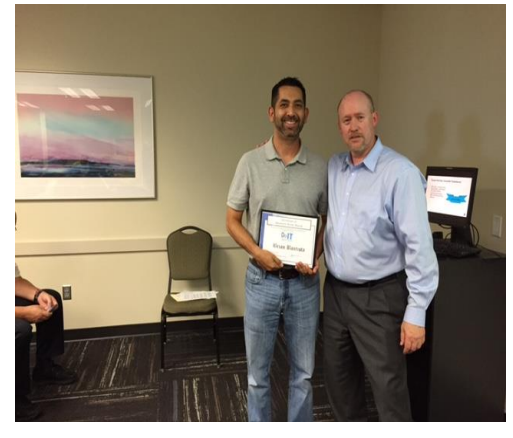

**Pictured**: Tim Brooks, VP IT & CIO, Team Key Contributor Award winners, Brian Bautista. Not pictured: Mark Andrews.

DoIT Project Portfolio

https: //doit.creighton.edu/doit-project-dashboard

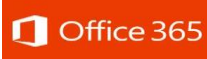

#### Phishing on Office 365

Spammers and Phishers are starting to get in on trying to take advantage of customers using Office 365. Don't be fooled! A recent email that hit several Creighton users' mailbox included a note speaking of their account being suspended and the following image:.

[More](https://doit.creighton.edu/news/phishing-office-365) Info:

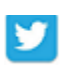

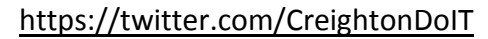

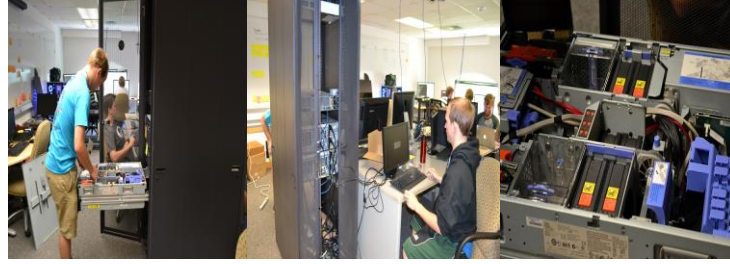

**Pictured above:** Student interns Nate Brown and Zach Brown configure Kraken software on one of the Radlab high performance servers. Kraken is being used for assigning taxonomic labels to short DNA sequences for a Creighton biology professor.

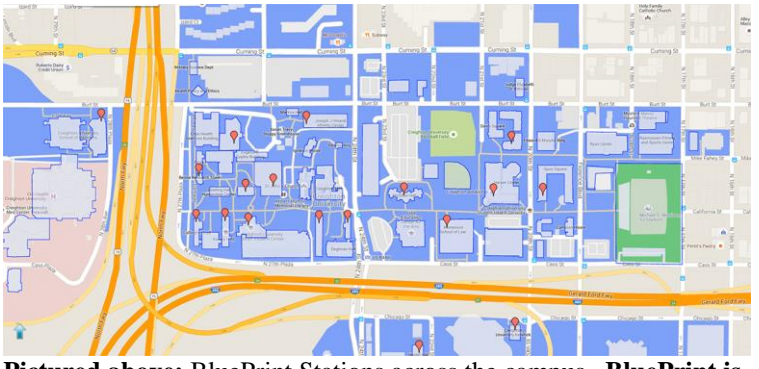

**Pictured above:** BluePrint Stations across the campus. **BluePrint is Creighton's Unified Student Print solution.** See the [map](http://radlab.creighton.edu/radlab_maps/cumap/cumap.html?id=2&name=blueprint)

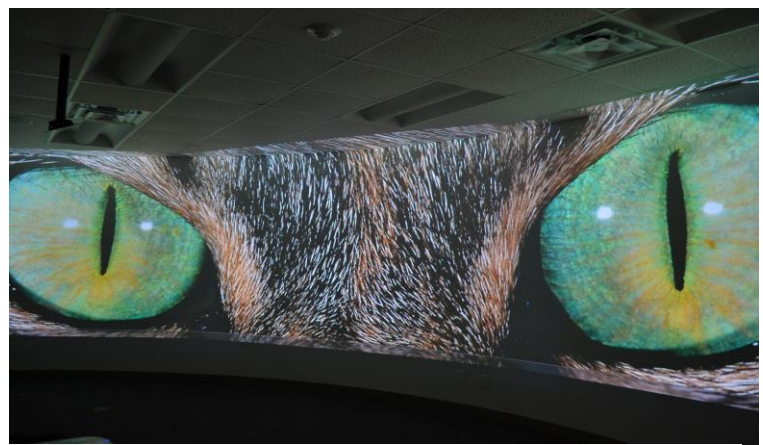

**Pictured above:** Jordan Bellanti calibrating the 30' by 8 'giant video screen in the C.A.V.E.

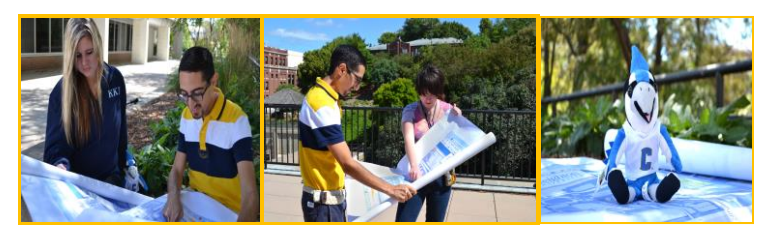

**Pictured above:** Student interns Haley Pethick, Miranda Miller and Daniel Rahav going over photo locations for the campus streetview map.

See the campus [interactive](http://radlab.creighton.edu/radlab_maps/cumap/cumap.html) map

<https://twitter.com/CreightonDoIT> https://www.facebook.com/CreightonDoIT